# **ВІЗУАЛІЗАЦІЯ В ФІЗИЦІ**

 $^{-1}$  Вінницький національний технічний університет;  $2$ Національний авіаційний університет

#### *Анотація*

*В роботі розглянуто можливості візуалізації процесів, явищ, понять в різноманітних програмних середовищах та лекційних демонстраціях.*

**Ключові слова:** електронні ресурси, візуалізація, фізичні закони, фізика, анімація, 3D.

## *Abstract*

*The work considers the possibilities of visualization of processes, phenomena, concepts in various software environments and lecture demonstrations.*

**Keywords:** electronic resources, visualization, physical laws, physics, animation, 3D.

#### **Вступ**

Візуалізація — це створення та подання ментального або графічного образу інформації, що робить останню зручнішою для аналізу та осмислення. Приклади візуалізацій наведені в тому числі в [1-9].

### **Результати дослідження**

Більшість розглянутих нижче методів широко використано в віртуальному лабораторному практикумі [1].

Використання графіків є першочерговою необхідністю. Побудову *графік*ів, заданих формулами, можна робити в численних математичних пакетах та на сайтах.

Більшість математичних програмних пакетів містять компоненту *анімації* — можливість створення відео фрагментів на основі розрахунків. Анімація — і одразу відчуваємо фазову і групову швидкість хвилевого цугу.

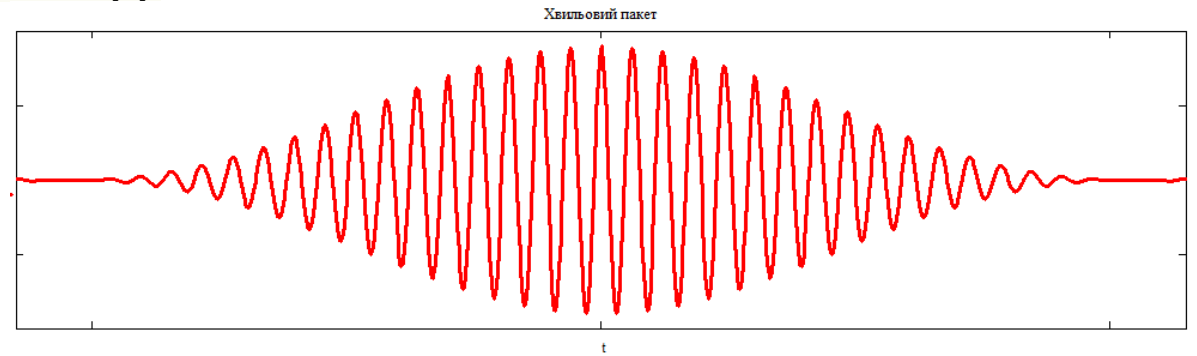

Рис 1.

Аналогічно графіки дозволяють отримати складання однонаправлених коливань та коливань у взаємно перпендикулярних напрямках замість електричних кіл. В такому випадку маємо биття та фігури Ліссажу. Це ж стосується і відображення цифрових та імпульсних сигналів і модуляції сигналів.

*Стробоскопічний* ефект — фіксація положень тіла через однакові проміжки часу. Серед іншого використання такого ефекту дає можливість зняття даних і проведення розрахунків для визначення характеристик руху. Прикладом тут є дослідження пружних та непружних ударів чи зіткнень.

Додавання коливань [зображаємо інтерактивними векторними](https://disted.edu.vn.ua/courses/learn/623) діаграми з використанням анімації.

Імовірнісні процеси та їх використання можна розглянути на прикладі задачі Бюффона, знаходження числа π, та дошки Гальтона. Моделювання кидання голки, тобто віртуальне проведення такого досліду Бюффона можна знайти в [5,6].

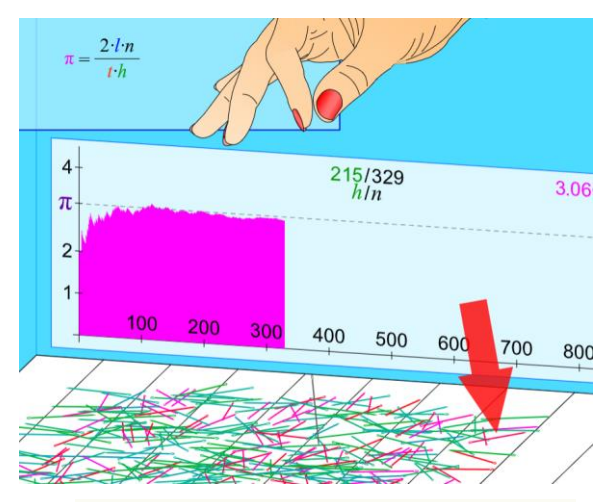

Рис. 2. Знаходження числа π киданням голки [5].

В роботі [5], виконаній в Mathcad, додатково побудована та проаналізована похибка отриманого значення π в залежності від кількості кидань голки (в логарифмічному масштабі). Важливим є отримана залежність — відхилення від точного значення обернено пропорційно кореню з числа кидань голки, водночас для ряду значень є суттєве відхилення від такої залежності (викиди точок на графіку). Такий випадковий збіг з великою кількістю правильних знаків π може бути помилково сприйнятий за точність метода, водночас це підкреслює, що випадковий збіг результатів будь-якого експерименту з очікуваним значенням та точність отриманих в експерименті значень це абсолютно різні речі.

Не всі програмні середовища дозволяють відображати довільні *вектор*и та ще й інтерактивно їх змінювати. Вектори можна відображати як просто відрізок; відрізок з точкою замість стрілки; відрізок, початок — мала зафарбована точна, кінець (стрілка) — більша точка незафарбована. Трошки програмування і вектор відображаємо в традиційному вигляді, використовуючи три взаємозв'язані відрізка.

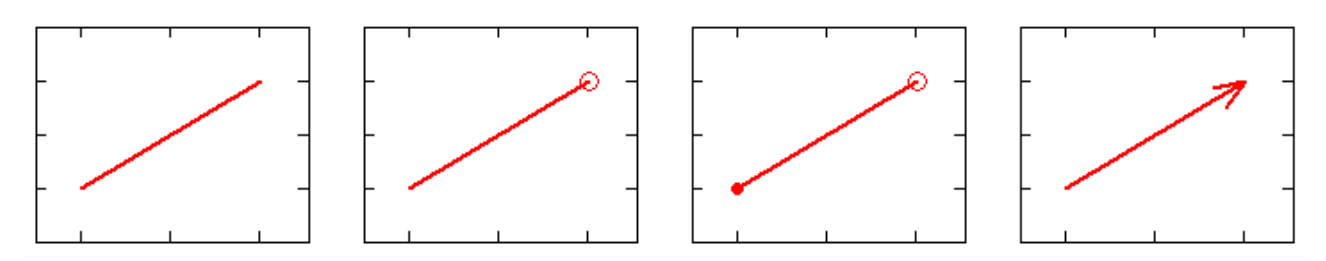

Рис. 3. Відображення векторів у Mathcad

*Тіло* (матеріальну точку) зручно відображати символом точки на графіку — круг, коло, квадрат (зафарбований, ні), трикутник, ромб. Для поступального руху доцільніше використовувати фігури, для яких видно що вони не обертаються (квадрат, трикутник, ромб).

Траєкторія, рух — графік, дво- або тривимірний. Можуть бути наступні варіанти: тільки траєкторія (лінія); траєкторія, тіло та вектор переміщення (анімація); траєкторія та положення тіла через однакові проміжки часу (з анімацією або без).

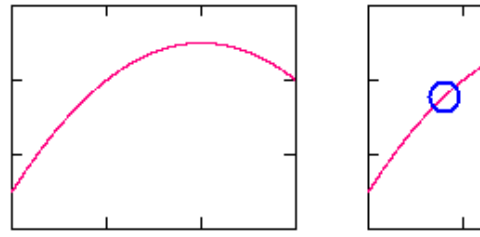

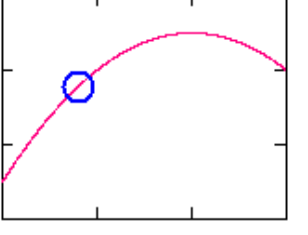

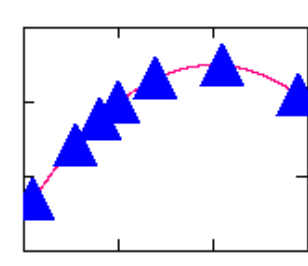

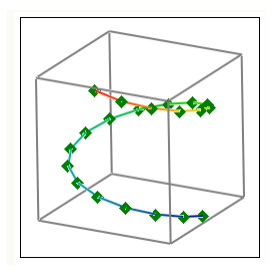

Рис. 4. Траєкторія та положення тіла (Mathcad)

Фазові траєкторії відображаються аналогічно. Додатково на них відображають напрямок. Також це розповсюджується і на петлі гістерезису.

Для тривимірних графіків вкрай важливим є інтерактивність — підчепивши мишкою можемо обертати та розглядати систему (графік) під різними кутами зору. Просторове уявлення отримується і за рахунок стереоскопічного ефекту. Стереоскопічний ефект створюємо з використанням анагліфних рисунків (графіків з двома кольорами та окулярами з світлофільтрами), стереопарою. В останньому випадку втрачається інтерактивність — немає механізму синхронного обертання 3D об'єктів. Перспективним є використання різноманітних 3D дисплеїв та VR окулярів.

Система тіл, молекули в газі. Відображаємо точками графіка. Кольором можна задати градацію швидкості — червоні швидші, в бік синього кольору зменшення швидкості. Одразу відмітимо, що колір однозначно зв'язується в візуалізаціях з температурою, що широко використовується.

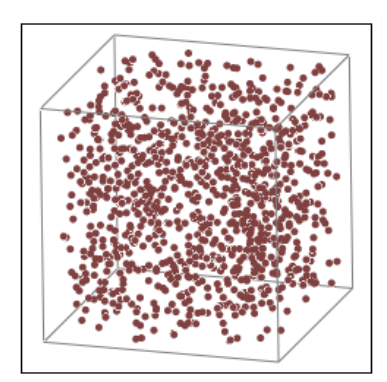

Рис. 5. Система тіл, молекули в газі.

Разом з анімацією спостерігаємо броунівський рух, тепловий рух, теплопередачу, дифузію, візуалізуємо довжину вільного пробігу. Для електричного струму наочно видно тепловий рух та дрейф в електричному полі.

Точками на графіку зі збільшеними символами та, знову таки, без з'єднувальних ліній можна зображати кристалічні структури.

> $0.00000000$  $0000000000000000$

Рис. 6. Кристалічна ґратка з дефектами.

Поля електричні, магнітні, електромагнітні, рідше гравітаційні зображають як векторні поля вбудованими методами математичних пакетів. На рівномірній просторовій сітці векторно відображають фізичну величину в цьому вузлі.

| ¥            |    | × |   | À |
|--------------|----|---|---|---|
|              |    |   |   | A |
|              |    |   |   |   |
| ۰            |    |   |   |   |
| $\mathbf{r}$ |    |   |   | ۹ |
|              | k. |   | ч | ۹ |

Рис. 7. Векторне поле

Стилізованим наданням графіку чи векторному полю об'ємності можливо відображенням додатково сірим кольором тіні основного об'єкту, що також можна супроводжувати променем до граничної точки.

Силові лінії в класичному варіанті вимагають ручного задання початкових точок ліній, далі побудову ліній та вказанням їх напрямку.

Поля точкових об'єктів швидко спадають з відстанню. Таке маємо і для густин імовірностей тощо. Фізичні величини, як правило змінюються на багато порядків. Візуалізація ж працює в межах одного порядку. Обійти таке обмеження можливо за рахунок деякої оптичної ілюзії — відображаємо не саму величину а її логарифм з деяким підібраним коефіцієнтом. До величини додаємо фон, що не потрапляти у від'ємні значення логарифму.

Векторні поля використовуємо для відображення стінок Блоха, спінових хвиль, сегнето-, антисегнето-, феро-, антиферо-, фері-, антиферімагнетних доменів, хвильоводів.

Іншим методом відображення полів є використання еквіпотенціальних поверхонь (в перетині ліній), які отримуються в вигляді контурних графіків.

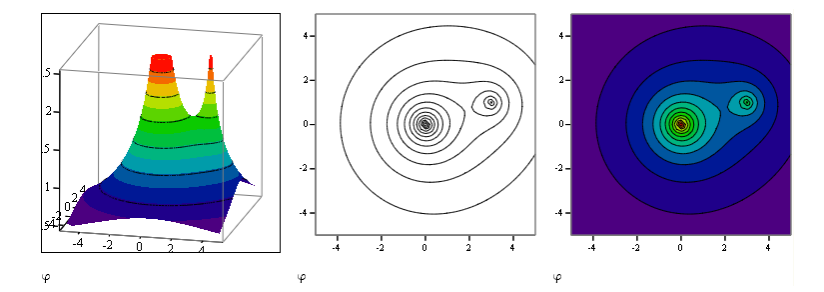

Рис. 8. Поверхня потенціалу, еквіпотенціальні лінії.

Розподіли фізичних величин крім звичайних графіків за формулами, краще додатково сприймаються як графік в півтонах за тими ж формулами. Півтонові рисунки представляють собою контурні графіки з максимальною кількістю контурів, що дає, як правило, 256 градацій кольору.

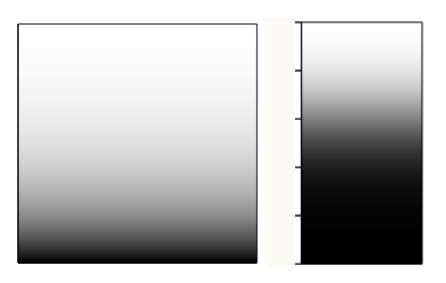

Рис. 9. Розподіли, зліва Больцмана або барометричний, справа розподіл Фермі-Дірака. Енергія — догори.

Півтонові графіки використовують також для візуалізації в хвилеводах, різного типу резонаторах, фігурах Хладні.

Іншим варіантом візуалізації густини імовірності; інтенсивності світла при дифракції тощо, є перебір віх точок простору, генерації випадкового числа і, якщо згенероване число менше за імовірність в цій точці, то відображати цю точку. При такому підході графік більше нагадує результати експерименту.

Цілий ряд квантових систем, такій як одно-, дво-, тривимірні прямокутні ями, гармонічний осцилятор, гідрогенподібні структури мають аналітичні розв'язки. Для початку маємо графіки розв'язків. Для подальшого відображення маємо два основних варіанти — поверхні однакового значення та півтонові значення імовірностей. Перші дають уявлення, другі — ближче до реальності.

Гарним для розуміння є півтонове зображення імовірності при надбар'єрному проходженні частинки та її тунелюванням через бар'єр.

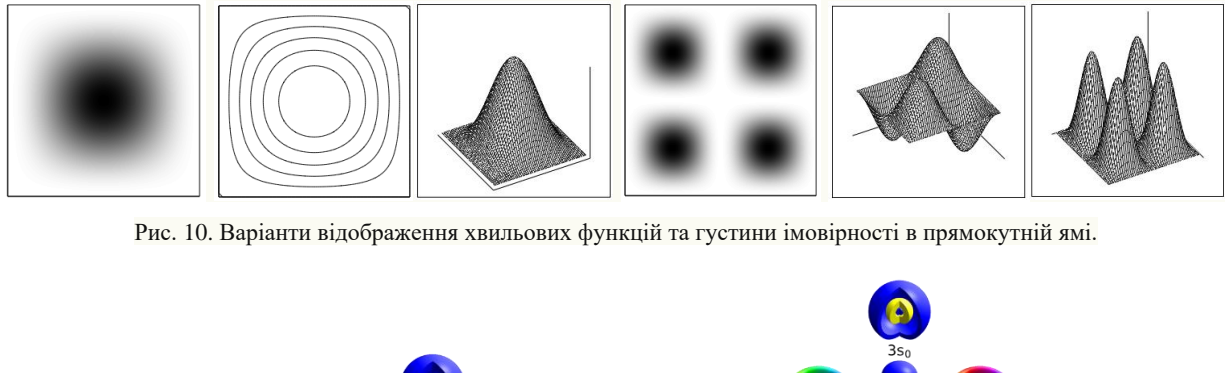

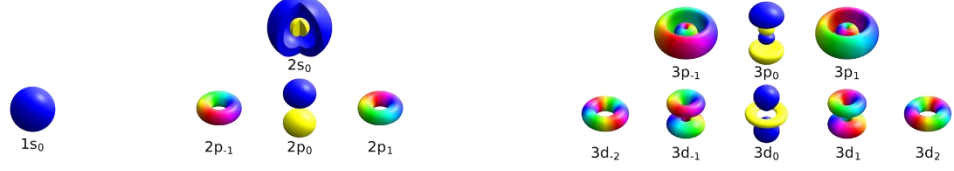

Рис. 11. Атомні орбіталі. Колір в цьому випадку не несе додаткової інформації.

В кристалічних структурах зони Бріллюена одно-, дво-, тривимірних систем відображаються вбудованими засобами математичних пакетів. Анімація дозволяє продемонструвати повздовжні та поперечні коливання в решітках. Є три варіанти — тільки коливання вузлів гратки, коливання з віртуальною хвилею в першій зоні Бріллюена та коливання на вищих частотах з наступних зон Бріллюена які дозволяють легко зрозуміти еквівалентність різних зон Бріллюена.

Характеристичні поверхні тензорів другого рангу, як моменту інерції, ефективних мас квазічастинок, легко відображаються в будь-якому пакеті як графік поверхні.

Прекрасним моделюванням є демонстрація деформації простір-часу чорними дірами [8]. Дві чорні дірки обертаються навколо центру мас і генерують гравітаційні хвилі. Тут сам простір-час подається як пісок, що є дуже символічним, а також відображає невеликі деформації за рахунок інших об'єктів та процесів.

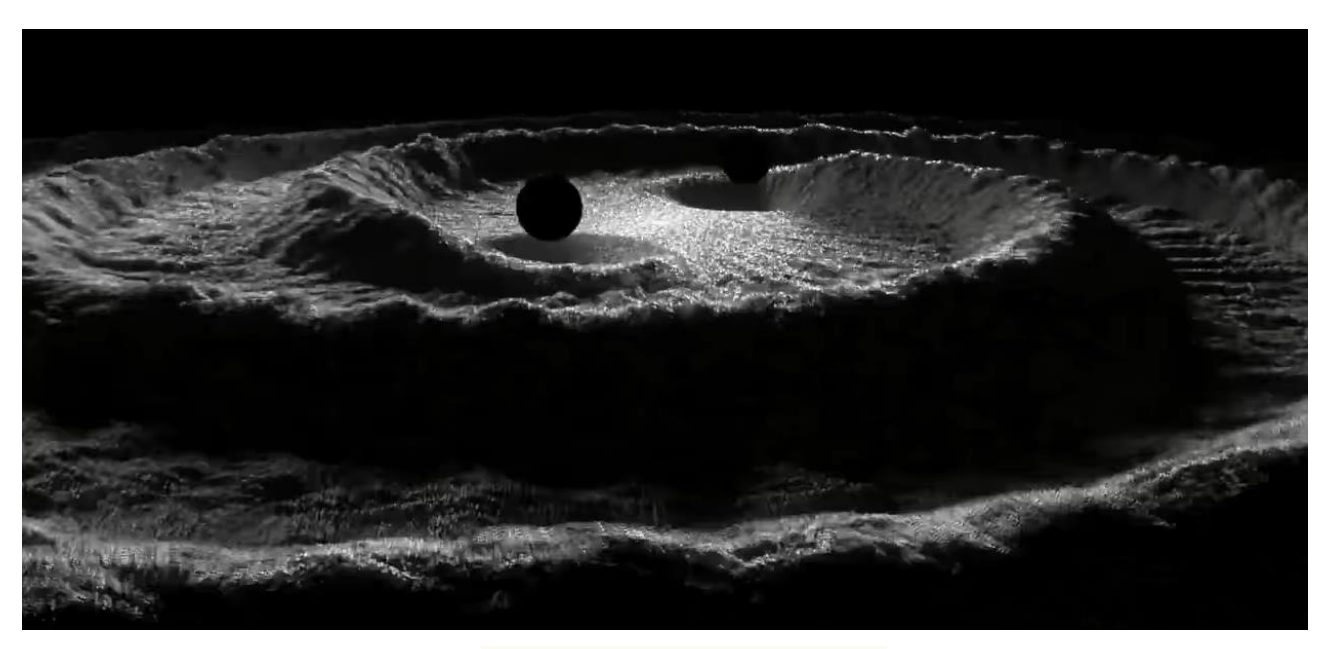

Рис. 12. Генерація гравітаційних хвиль.

Реальні фізичні об'єкти також ефективно можна використати для візуалізації. Так чотиривимірний простір-час можна змоделювати плоскою гумовою плівкою. Як і в попередній моделі така поверхня є двовимірною, водночас в нашому тривимірному просторі бачимо деформацію поверхні тілами та рух в цих деформаціях [9].

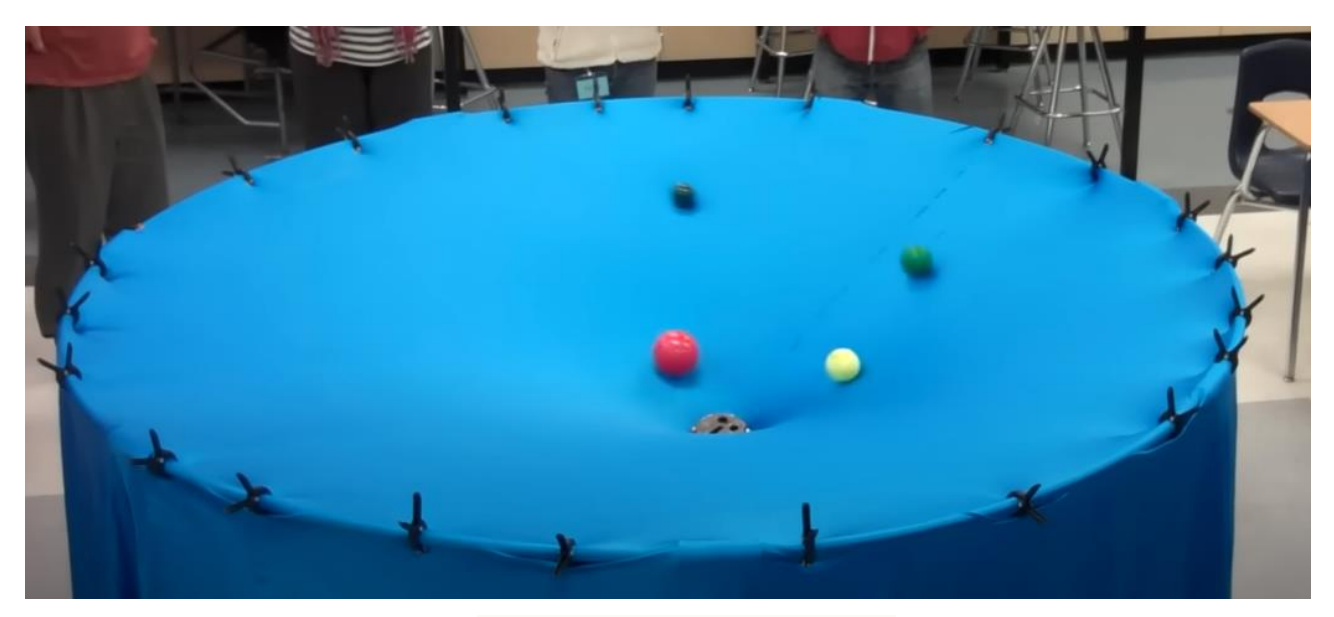

Рис. 13. Гумова мембрана простору-часу

#### **Висновки**

В роботі продемонстровано не всі можливості для моделювання та візуалізації. Кількість та якість можливостей постійно зростає.

Математичні пакети та сайти, спеціалізовані пристрої та стенди для демонстрацій дозволяють навіть зрозуміти явища що недоступні розумінню чи безпосередньому спостереженню в тому числі нашими органами чуття. Інтерактивний підхід до візуалізації сприяє скорішому та якісному засвоєнню матеріалу, в першу чергу, з фізики.

Краса деяких візуалізацій підкреслює красу нашого Всесвіту та, відповідно, красу фізики, фізичних законів та формул.

# СПИСОК ВИКОРИСТАНОЇ ЛІТЕРАТУРИ

- 1. Жмурко О.І. Теорія поля. Лабораторний практикум. Вінниця, ВДАУ, 2004. 202 с.
- 2. Жмурко О.І. Інформаційні технології в дослідженні та візуалізації нормального розподілу // Сучасні інформаційні технології та інноваційні методики навчання в підготовці фахівців: методологія, теорія, досвід, проблеми // Зб. наук. пр. — Випуск 21 — Київ-Вінниця: ТОВ «Планер», 2009. — с. 377–381.
- 3. Жмурко О.І., Жмурко Т.О. Використання комп'ютерів при вивченні теорії ймовірностей. Сучасні проблеми теорії ймовірностей та математичного аналізу: Всеукраїнська наукова конференція, тези доповідей. Ворохта, 24 лютого — 2 березня 2014 р. — Івано-Франківськ: ПНУ, 2014. — С. 16-18.
- 4. Моделі до освоєння регресії. Актуальні проблеми математики, фізики і технологічної освіти: зб. Наукових праць. Вип. 9. — Вінниця, 2012. — С. 58-62.
- 5. Жмурко О.І., Жмурко Т.О. Моделювання задачі Бюффона ефективний шлях до розуміння випадкових величин. Актуальні проблеми математики, фізики і технологічної освіти: зб. Наукових праць. Вип. 9. — Вінниця, 2012. — С. 62-67.
- 6. Задача Бюффона [https://www.vascak.cz/data/android/physicsatschool/template.php?s=mat\\_buffon&l=ua](https://www.vascak.cz/data/android/physicsatschool/template.php?s=mat_buffon&l=ua)
- 7. Жмурко О.І. Використання 3d при вивченні природничо-математичних дисциплін. Тези конференції «Математика та інформатика у вищий школі: виклики сучасності». — Вінниця, 2017. С. 105-107.
- 8. Моделювання двох чорних дір.  $-\frac{https://fb.watch/qYaJw_lvYa/}{.}$
- 9. Gravity Visualized [https://www.youtube.com/watch?v=MTY1Kje0yLg.](https://www.youtube.com/watch?v=MTY1Kje0yLg)

*Жмурко Олександр Іванович* — *кандидат фізико-математичних наук, доцент кафедри загальної фізики, Вінницький національний технічний університет, Вінниця, e-mail[: zhm@vntu.edu.ua.](mailto:zhm@vntu.edu.ua)*

*Охріменко Тетяна Олександрівна — кандидат технічний наук, ст. дослідник, доцент кафедри комп'ютерних інформаційних технологій, Національний авіаційний університет, Київ, e-mail: t.okhrimenko@npp.nau.edu.ua.*

*Zhmurko Oleksandr I. — Cand. Sc. (Eng), Assistant Professor of Department of General Physics, Vinnytsia National Technical University, Vinnytsia, e-mail: [zhm@vntu.edu.ua.](mailto:zhm@vntu.edu.ua)*

*Okhrimenko Tetiana O. — PhD, senior researcher, associate professor of computer information technology academic department, National Aviation University, Kyiv, [t.okhrimenko@npp.nau.edu.ua.](mailto:t.okhrimenko@npp.nau.edu.ua)*